# Geometry of Feynman Integrals in Twistor Space

Based on [arXiv:2005.08771](https://arxiv.org/abs/2005.08771) in collaboration with Cristian Vergu.

Building on work with Jacob Bourjaily, Andrew McLeod, Matt von Hippel, Matthias Wilhelm.

Matthias Volk September 10, 2020

Niels Bohr Institute

Context

Feynman integrals for scattering amplitudes (e.g.  $\mathcal{N}=4$  SYM)

• "Simple" amplitudes: iterated integrals and multiple polylogarithms

$$
G(a_1, ..., a_n; z) = \int_0^z \frac{\mathrm{d}t}{t - a_1} G(a_2, ..., a_n; t)
$$

- Algorithmic obstructions (identities, integration, …), but the functions are relatively well-understood.
- At higher loops we cannot expect such simple integrals.
- More complicated integrals involve interesting geometry (elliptic curves, K3 surfaces, Calabi-Yau manifolds).
- How to attach a geometry to a Feynman integral? (Parametric representations, momentum twistor space, …)
- What are the properties this geometry? (Invariants, moduli space, …)
- Where to go next?

1. [Introduction](#page-4-0)

2. [Traintrack integrals](#page-8-0)

[Two loops: elliptic curve as intersection of two quadrics in](#page-10-0)  $\mathbb{P}^3$ [Three loops: four-fold cover of](#page-14-0)  $\mathbb{P}^1 \times \mathbb{P}^1$  (K3) [More loops: complete intersection in a toric variety](#page-20-0)

3. [Conclusion and further directions](#page-22-0)

<span id="page-4-0"></span>[Introduction](#page-4-0)

Direct integration using Feynman parameters:

$$
\int \mathrm{d}^4 \ell_1 \cdots \mathrm{d}^4 \ell_L \times \mathsf{Rational \ integrand} \xrightarrow{\text{integrations}} \int_{\gamma} \omega \times \mathsf{Polylogs}
$$

Here  $\gamma$  is some integration contour and  $\omega$  is a holomorphic form on some variety.

Example:  $\omega = \frac{dx}{\sqrt{4x^3-q}}$  $\frac{dx}{4x^3 - g_2x - g_3}$  → elliptic curve  $y^2 = 4x^3 - g_2x - g_3$ . Taking residues:

- Take residues around the poles of the propagators.
- Jacobians may allow for more residues than propagators
- Residue of highest codimension: leading singularity
- Constant means the integral is polylogarithmic

#### Momentum twistors

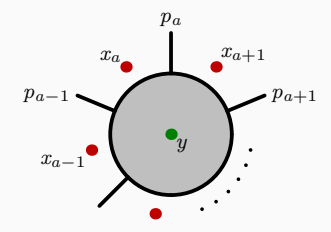

Dual coordinates:  $p_a = x_{a+1} - x_a$ Momentum twistors: [Hodges (2009)]

$$
Z = \begin{pmatrix} \lambda^{\alpha} \\ x^{\alpha \dot{\alpha}} \tilde{\lambda}_{\dot{\alpha}} \end{pmatrix} \in \mathbb{P}^3
$$

#### The twistor dictionary:

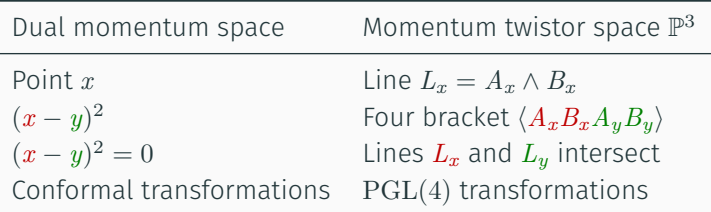

#### The massive box integral

$$
\int \frac{d^4x_{\ell}}{(2\pi)^4} \frac{\text{(Some normalization)}}{(x_{\ell}-x_1)^2(x_{\ell}-x_2)^2(x_{\ell}-x_3)^2(x_{\ell}-x_4)^2}
$$

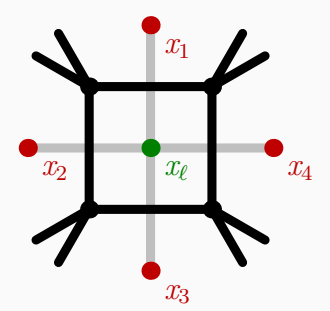

Apply the twistor dictionary: [Hodges (2010)]

- External points: four skew lines *L<sup>i</sup>*
- $(x_{\ell} x_i)^2 = 0$ : Find a fifth line transversal to *L<sup>i</sup>* .
- Two solutions characterized by cross ratios  $\kappa$  and  $\tilde{\kappa}$  on  $\mathbb{P}^1$ .
- Everything is manifestly conformal.

Figure 1: The box integral

There are two configurations where all dual points are light-like separated.

# <span id="page-8-0"></span>[Traintrack integrals](#page-8-0)

## Traintrack integrals

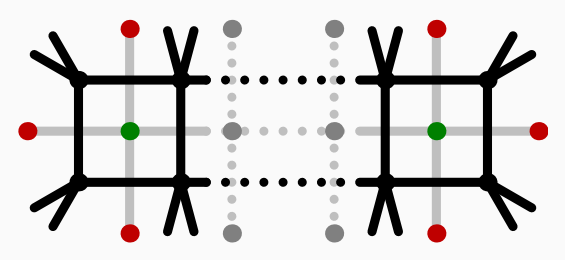

Figure 2: The traintrack integral family

Previously studied by [Bourjaily, He, McLeod, von Hippel, Wilhelm (2018)]:

- Feynman parameters, direct integration
- Hypersurfaces in weighted projective space
- Two loops: elliptic curve
- Three loops: K3 surface, four loops: Calabi-Yau threefold

#### <span id="page-10-0"></span>Two loops: building an elliptic curve

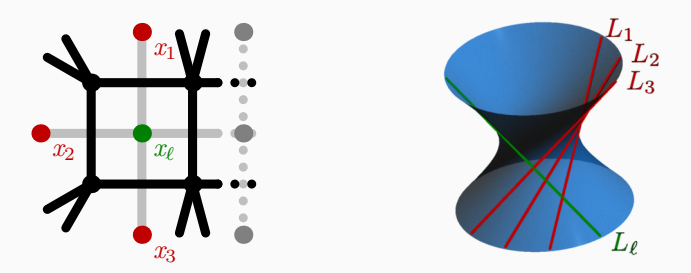

Figure 3: Relationship between the endcap of the traintrack and the quadric.

Three skew lines  $L_i = A_i \wedge B_i$  determine a quadric in  $\mathbb{P}^3$ :

 $Q(Z) = \langle ZA_1B_1A_3\rangle \langle ZA_2B_2B_3\rangle - \langle ZA_1B_1A_3\rangle \langle ZA_2B_2A_3\rangle$ 

A quadric has two rulings (families of lines):

- The lines within one ruling are skew.
- Two lines from different rulings intersect.

## Two loops: building an elliptic curve

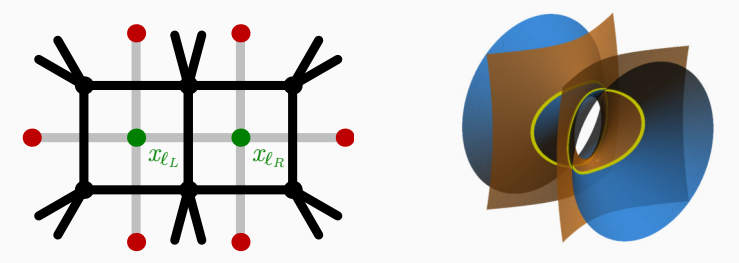

Figure 4: The double box integral

Build quadrics  $Q_L$  and  $Q_R$  for the left and the right loop respectively. Imposing  $(x_{\ell_L} - x_{\ell_R})^2 = 0$  means that the quadrics intersect. The intersection  $C$  of two quadrics in  $\mathbb{P}^3$  is an elliptic curve.

Take Poincaré residues to get a holomorphic form on  $C = Q_L \cap Q_R$ :

$$
\omega_C = \mathop{\,\rm Res\,}_{Q_L,Q_R} \frac{\omega_{\mathbb{P}^3}}{Q_LQ_R}, \quad \omega_{\mathbb{P}^3} = Z_0 \, \mathrm{d} Z_1 \, \mathrm{d} Z_2 \, \mathrm{d} Z_3 \pm \text{(permutations)}
$$

Check the weight under rescaling  $Z \to \alpha Z$ :

$$
\omega_{\mathbb{P}^3} \to \alpha^4 \omega_{\mathbb{P}^3}, \quad Q_L \to \alpha^2 Q_L, \quad Q_R \to \alpha^2 Q_R.
$$

Elliptic curves are characterized by one modulus, the *j*-invariant. Here:

$$
j = 256 \frac{(z^2 - z + 1)^3}{z^2 (z - 1)^2},
$$

where *z* depends on the quadrics  $Q_L$  and  $Q_R$ .

Previous work by [Bourjaily, McLeod, Spradlin, von Hippel, Wilhelm (2017)]:

• Direct integration (Feynman parameters):

$$
\int \mathrm{d}^4 \ell_1 \mathrm{d}^4 \ell_2 \times \text{Rational integrand} \xrightarrow{\text{int.}} \int_0^\infty \frac{\mathrm{d} x}{\sqrt{P_4(x)}} \times \text{Polylogs}
$$

 $\cdot$  Elliptic curve defined by  $y^2 = P_4(x)$  with complicated *j*-invariant.

Here: elliptic curve as intersection of two quadrics with *j*-invariant

$$
j = 256 \frac{(z^2 - z + 1)^3}{z^2 (z - 1)^2}.
$$

#### Result

The two *j*-invariants agree.

#### <span id="page-14-0"></span>Three loops: K3 surface

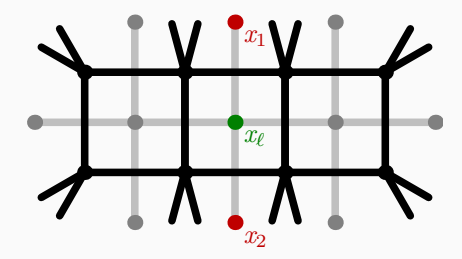

Figure 5: The three-loop traintrack integral

Geometry in twistor space:

- As before: two quadrics  $Q_L$  and  $Q_R$
- $\cdot$  Lines  $L_1$  and  $L_2$  associated to  $x_1$  and  $x_2$
- Line  $L_\ell$  parameterized by two points  $P_1 \in L_1$  and  $P_2 \in L_2$
- Bezout's theorem:  $L_{\ell}$  intersects  $Q_L$  and  $Q_R$  in two points each.

#### Three loops: K3 surface

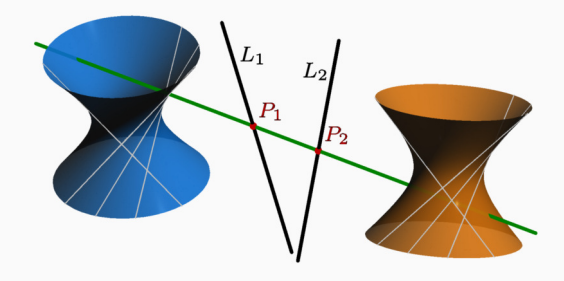

Figure 6: The geometry of the three-loop traintrack integral

Geometry in twistor space:

- As before: two quadrics  $Q_L$  and  $Q_R$
- $\cdot$  Lines  $L_1$  and  $L_2$  associated to  $x_1$  and  $x_2$
- Line  $L_\ell$  parameterized by two points  $P_1 \in L_1$  and  $P_2 \in L_2$
- Bezout's theorem:  $L_{\ell}$  intersects  $Q_L$  and  $Q_R$  in two points each.

Where is the K3 surface?

- We can freely choose  $P_1 \in L_1$  and  $P_2 \in L_2$  while satisfying all constraints. Thus, the leading singularity is two-dimensional.
- For chosen  $P_1$  and  $P_2$ , there are  $2 \times 2 = 4$  choices for the intersection points of  $L_\ell$  with  $Q_L$  and  $Q_R$ .
- Thus, we have a four-fold cover of  $\mathbb{P}^1 \times \mathbb{P}^1.$

#### Aside: elliptic curve in  $\mathbb{P}^2$

- Pick four points in  $\mathbb{P}^1$ .
- Set three of them to  $\{0,1,\infty\}$  and call the last one  $\lambda$ .
- Legendre form:  $y^2 = x(x-1)(x-\lambda)$
- $\cdot$  The curve is a double cover of  $\mathbb{P}^1$  branched over four points.

Branching occurs when the line  $L_{\ell}$  is tangent to  $Q_L$  or  $Q_R$ .  $L_{\ell}$  is tangent if the following equations are fulfilled:

$$
\Delta_L \equiv Q_L(P_1, P_2)^2 - Q_L(P_1, P_1) Q_L(P_2, P_2) = 0
$$
  

$$
\Delta_R \equiv Q_R(P_1, P_2)^2 - Q_R(P_1, P_1) Q_R(P_2, P_2) = 0
$$

We get two curves  $\Delta_L$  and  $\Delta_R$  of bi-degree  $(2,2)$  in  $\mathbb{P}^1\times\mathbb{P}^1$ :

- They are themselves elliptic curves.
- Two branches of the surface over each curve
- Bezout: eight intersection points (only one branch)

#### K3 surface: characteristics

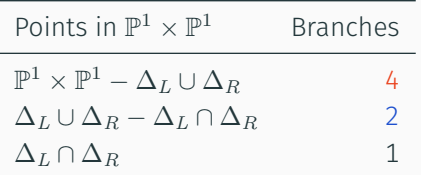

We compute the Euler characteristic using surgery:

$$
\chi = 4 \times \left[ \chi(\mathbb{P}^1 \times \mathbb{P}^1) - \chi(\Delta_L \cup \Delta_R) \right] + 2 \times \left[ \chi(\Delta_L \cup \Delta_R) - \chi(\Delta_L \cap \Delta_R) \right] + 1 \times \chi(\Delta_L \cap \Delta_R)
$$

Using for example  $\chi(\Delta_L) = \chi(\Delta_R) = 0$  we get  $\chi = 24$  as required.

Dimension of the moduli space: 11 (Picard rank  $\rho = 9$ ) Holomorphic form:

$$
\omega_{K3} = \frac{\omega_{\mathbb{P}^1} \omega_{\mathbb{P}^1}}{\sqrt{\Delta_L} \sqrt{\Delta_R}}
$$

Nikulin involutions and automorphisms: [Nikulin (1979)]

- Number of fixpoints gives bounds on Picard rank
- In this case:  $\rho > 9$

Open questions: How to compare to the hypersurface in weighted projective space? What are the invariants?

#### <span id="page-20-0"></span>Four and more loops

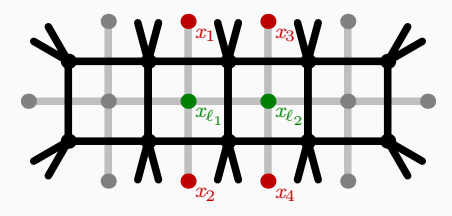

Figure 7: The four-loop traintrack integral

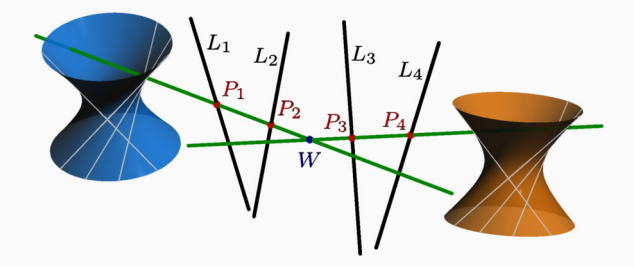

Figure 8: The geometry of the four-loop traintrack integral

We can build a Calabi-Yau as a complete intersection in a toric variety:

- Use combinatorial description to compute Hodge numbers [Batyrev, Borisov (1994); …]
- $\cdot$  Three-fold at four loops:  $h^{11}=12,$   $h^{12}=28$  and  $\chi=-32$ (computed with PALP [Kreuzer, Skarke (2004); …])
- Problem: codimension in the embedding space grows with the number of loops

#### General traintrack integral with *L* loops

Calabi-Yau  $(L - 1)$ -fold in a toric variety of dimension  $2(L - 1)$ .

## <span id="page-22-0"></span>[Conclusion and further directions](#page-22-0)

Leading singularity of the traintrack integrals:

- $\cdot$  Two loops: elliptic curve as the intersection of two quadrics in  $\mathbb{P}^3$
- Three loops: four-fold cover of  $\mathbb{P}^1 \times \mathbb{P}^1$
- More loops: Calabi-Yau complete intersection

Good properties of momentum twistor space:

- Intersections of lines are easier than quadratic equations.
- No extra (unphysical) parameters
- Dual-conformal symmetry manifest

Supersymmetrization:

- Amplitudes in  $\mathcal{N}=4$  SYM are superconformal
- $\cdot$  Formulate the intersections in terms of δ-functions (invariant under  $PSL(4)$
- Replace  $\mathbb{P}^3$  by  $\mathbb{P}^{3|4}$  and the  $\delta$ -functions by supersymmetric versions.

More complicated diagrams:

- Fishnet-type  $N \times M$  box graphs: also Calabi-Yau
- Massive internal propagators

## Even further directions

How does the geometry degenerate?

- Polylogarithmic limits, e.g. ladder diagrams [Ussyukina, Davydychev (1993); Broadhurst (1993)]
- Basso-Dixon integrals [Basso, Dixon (2017)]

How to deal with non-planar integrals?

The role of different parametrizations?

- Feynman parameters, Baikov representation, …
- Isogenies, e.g. [Bogner, Müller-Stach, Weinzierl (2019)]
- Which changes of variables are allowed?

Calabi-Yau mirror symmetry (for example as in [Bloch, Kerr, Vanhove (2016); Bönisch, Fischbach, Klemm, Nega, Safari (2020); …])?

# Thank you.

## Elliptic curve: *j*-invariant

Construct an invariant in four steps:

- 1. Pencil of quadrics:  $\lambda_L Q_L + \lambda_R Q_R$  with  $[\lambda_L : \lambda_R] \in \mathbb{P}^1$ .
- 2. Think of  $Q_L$  and  $Q_R$  as  $4 \times 4$  symmetric matrices and compute

$$
\det(\lambda_L Q_L + \lambda_R Q_R) \sim #\lambda_L^4 + \tilde# \lambda_L^3 \lambda_R + \cdots.
$$

3. Compute the cross ratio of the four roots  $\lambda^i = [\lambda_L^i : \lambda_R^i]$ :

$$
z = \frac{\langle 12 \rangle \langle 34 \rangle}{\langle 13 \rangle \langle 24 \rangle}, \quad \langle ij \rangle = \det(\lambda^i, \lambda^j).
$$

Permutations of the  $\lambda^i$  send  $z \to z' \in \{\frac{1}{z}, 1-z, \ldots\}.$ 

4. The *j*-invariant is the permutation-invariant combination

$$
j = 256 \frac{(z^2 - z + 1)^3}{z^2 (z - 1)^2}.
$$